$HS$ 

 $\mathbf{a} = \mathbf{b} = \mathbf{b}$ " and  $\mathbf{b} = \mathbf{b}$ " and  $\mathbf{b} = \mathbf{b}$ " and  $\mathbf{b} = \mathbf{b}$ " and  $\mathbf{b} = \mathbf{b}$ " and  $\mathbf{b} = \mathbf{b}$ " and  $\mathbf{b} = \mathbf{b}$ " and  $\mathbf{b} = \mathbf{b}$ " and  $\mathbf{b} = \mathbf{b}$ " and  $\mathbf{b} = \mathbf{b}$ " and  $\mathbf$ 

**怎样查询行业市净率均值|如何查询各行业出口退税率-**

 $60$  A

 $\mathcal{O}\!A$ 

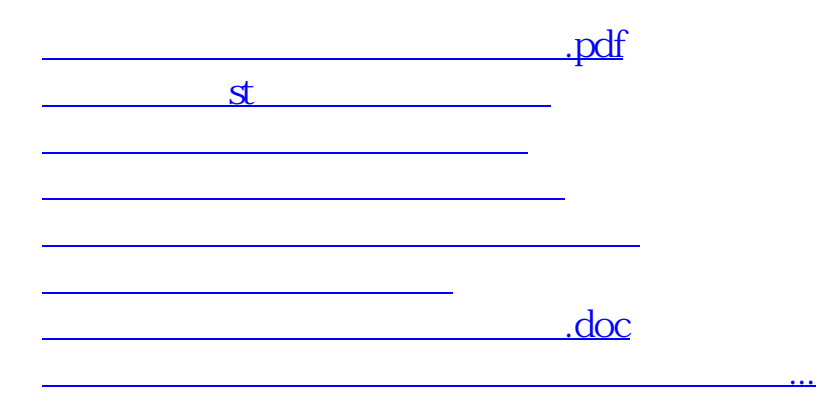

<https://www.gupiaozhishiba.com/chapter/31056159.html>